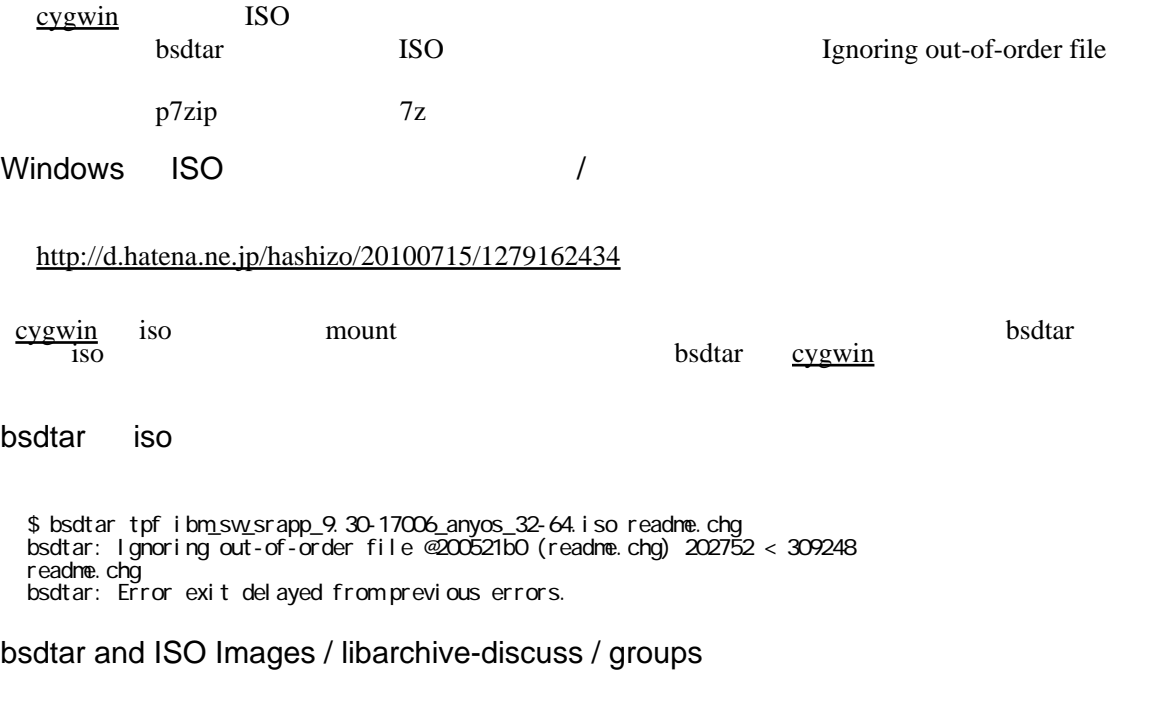

## [https://groups.google.com/forum/?fromgroups=#!topic/libarchive-discuss/lbQWv37F4IU](https://groups.google.com/forum/?fromgroups=%23!topic/libarchive-discuss/lbQWv37F4IU)

libarchive requires the ISO image to be readable without seeking.

libarchive ISO seek

## LibArchive for Windows

## <http://gnuwin32.sourceforge.net/packages/libarchive.htm>

Reads popular formats: libarchive can read GNU tar, ustar, pax interchange format, cpio, zip, and ISO9660 formats.

The internal architecture is easily extensible.

The only requirement for read support is that all metadata for a file must precede the file data itself within the archive.

libarchive GNU tar, ustar, pax, cpio, zip, ISO9660